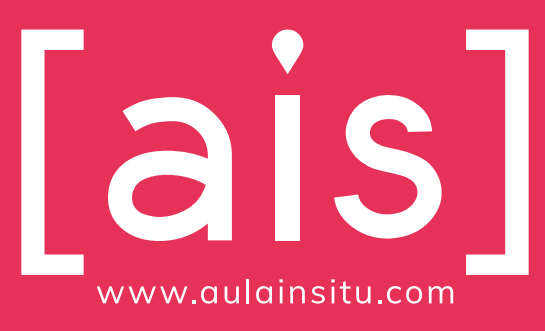

**FICHA TÉCNICA DEL CURSO**

**Curso de Primavera 2024: Dominando la Creatividad con Adobe Creative Tools**

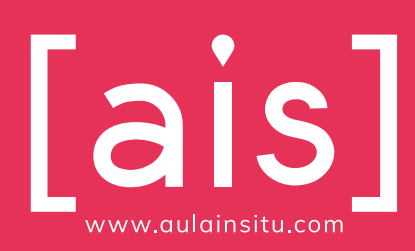

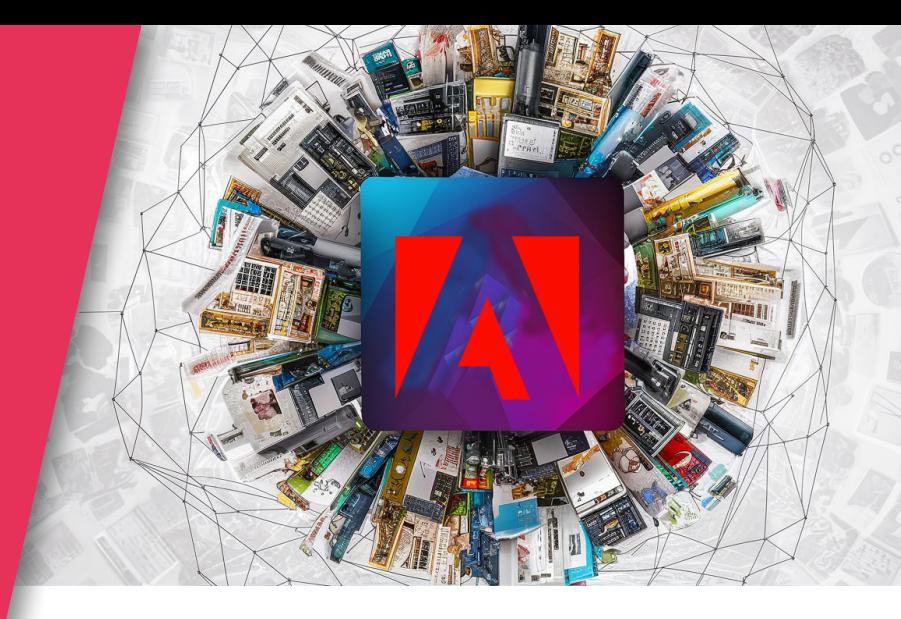

# Bienvenidos al **Curso de Primavera 2024** en **Aula In Situ Spain**, donde exploraremos las poderosas herramientas de diseño digital de **Adobe Creative Tools**

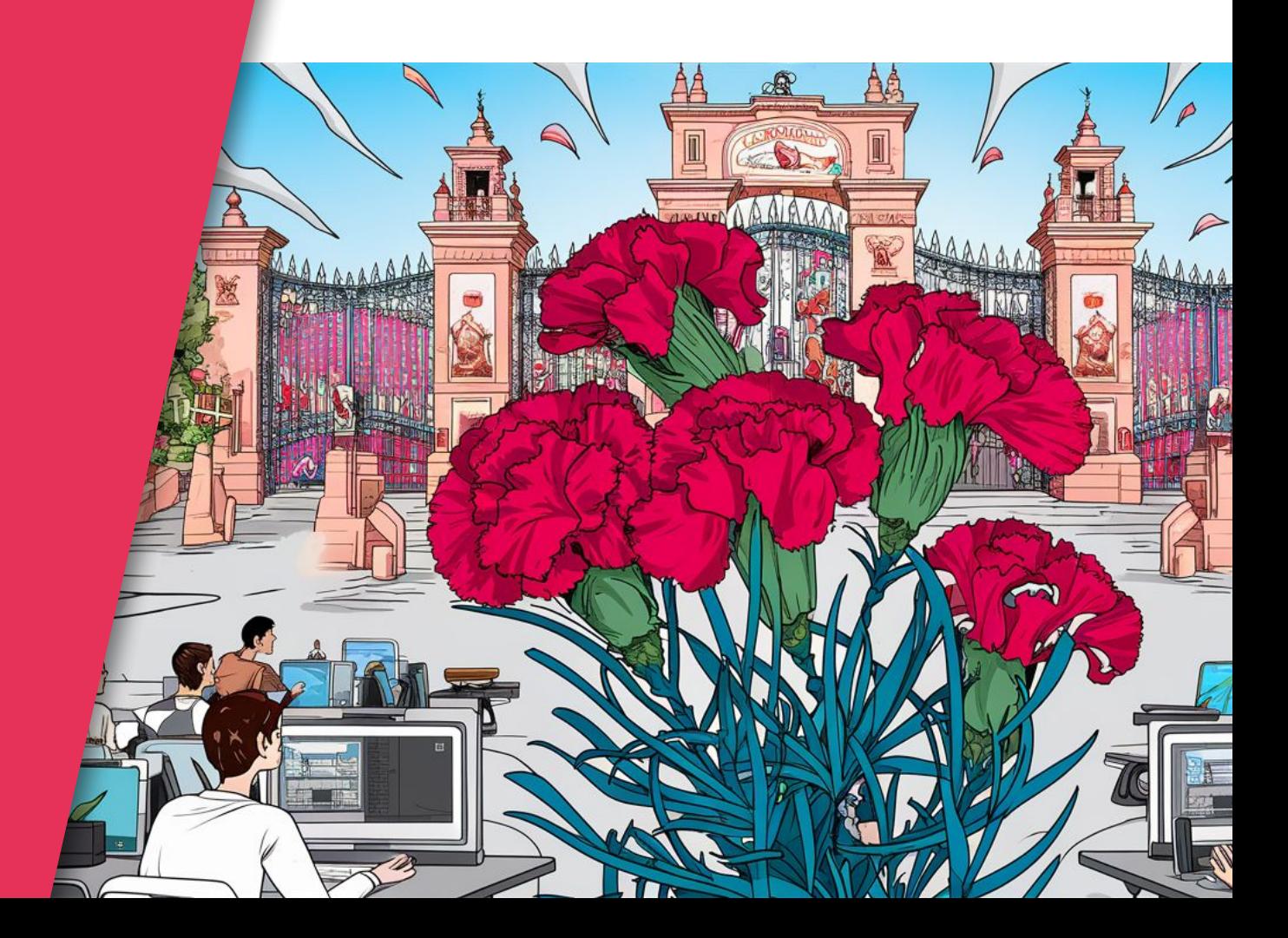

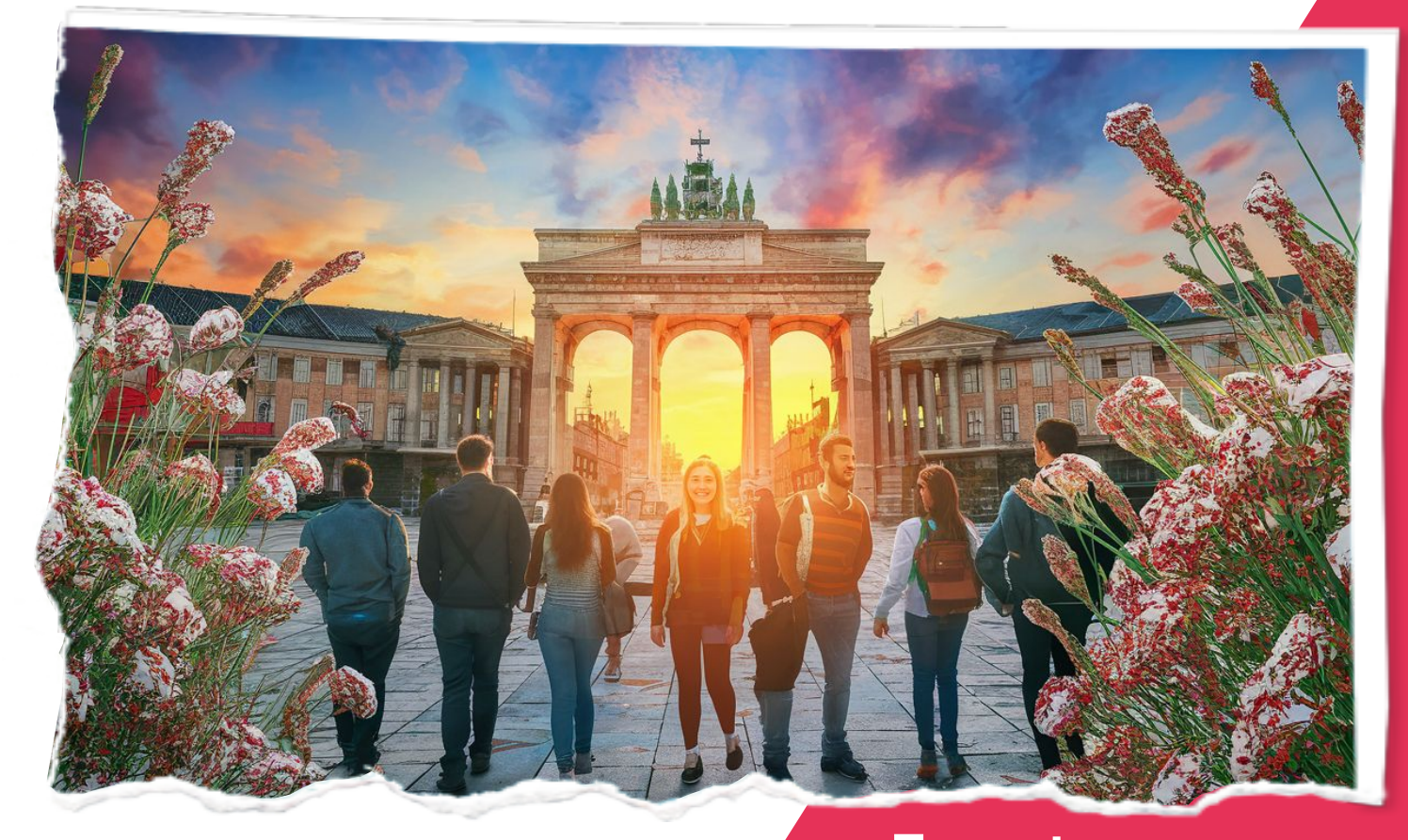

# **Presentación** Pre<br>==

 **En este curso, nos enfocaremos en potenciar la creatividad y la imaginación de nuestros alumnos, utilizando Illustrator, Photoshop, Bridge, InDesign y conceptos de producción gráfica como medio para expresar su visión única en el mundo del diseño gráfico digital.**

# CREATIVE TOOLS

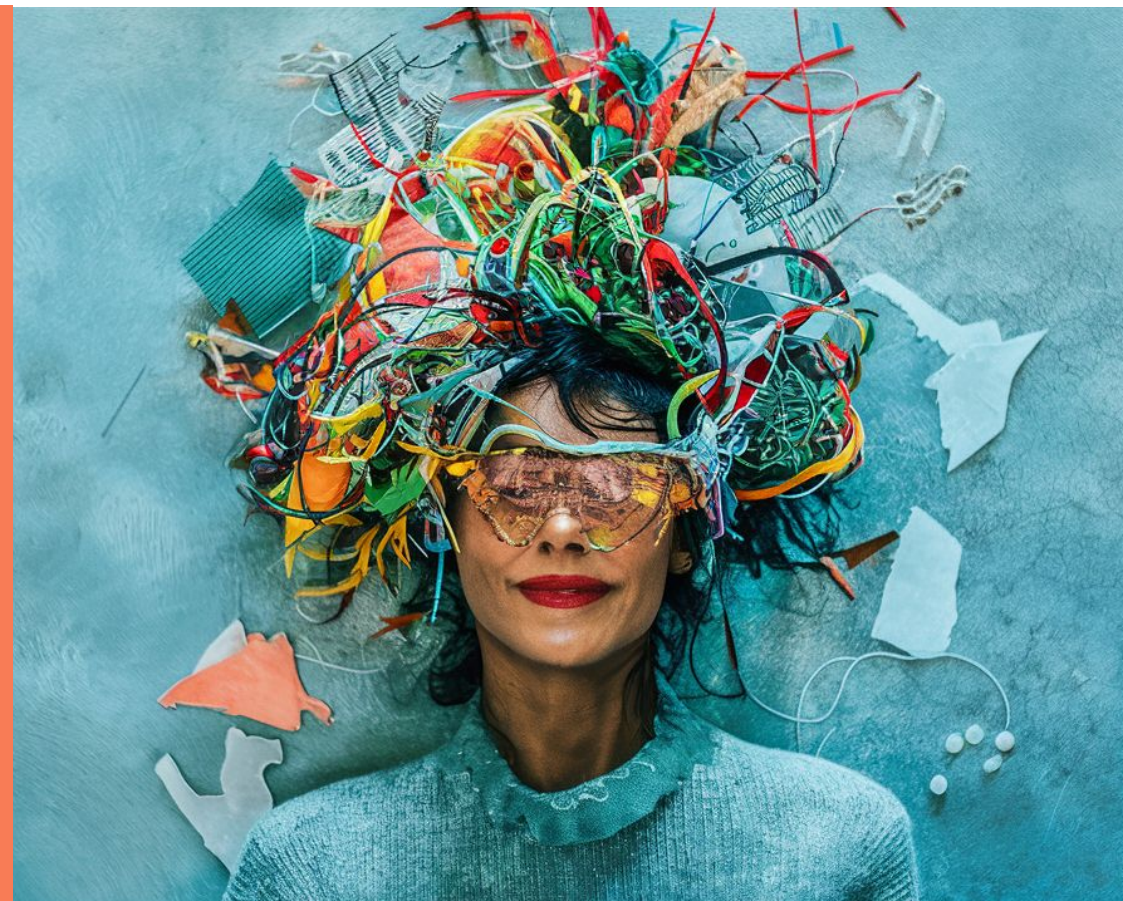

Licencia de Copyleft: Se permite la libre documento citando y

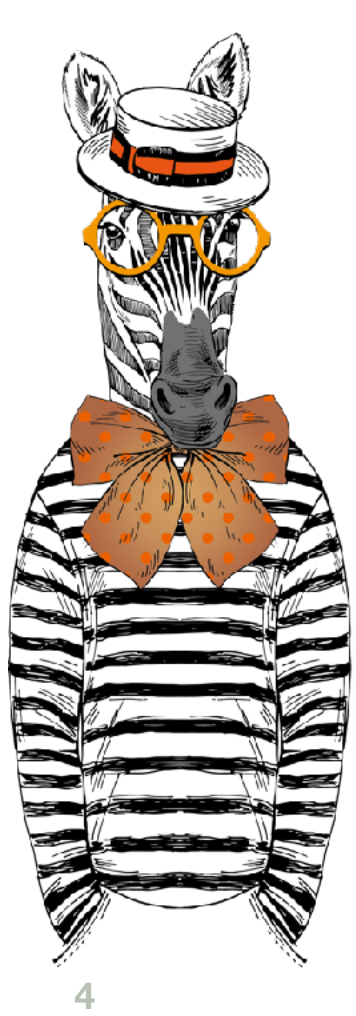

## **Adobe Creative Tools Creatividad digital**

En Aula In Situ Spain estamos emocionados de presentarles este curso único y emocionante que hemos diseñado especialmente para aquellos que desean explorar el apasionante mundo del diseño gráfico digital. Con una duración de 80 horas, este curso te llevará en un viaje de descubrimiento a través de las poderosas herramientas de Adobe Creative Tools, una suite de aplicaciones de diseño digital elaborada por nuestro equipo aquí en Aula In Situ Spain.

¿Qué hace que nuestro curso sea especial? Bueno, aparte de ser una suite de contenidos y aplicaciones de diseño digital desarrolladas por nosotros, nos enfocamos en brindarte las herramientas y conocimientos necesarios para desatar tu creatividad y llevar tus habilidades al siguiente nivel. Desde Illustrator y Photoshop hasta Bridge, InDesign y conceptos de producción gráfica, cubrimos todas las bases para que te conviertas en un experto en el campo del diseño digital.

Pero más allá de simplemente enseñarte a usar estas aplicaciones, nuestro enfoque está en cultivar tu imaginación y tu capacidad para crear diseños que no solo sean visualmente impactantes, ¡sino que también funcionen de manera efectiva en el mundo real.

En Aula In Situ Spain, creemos que la creatividad es la clave para el éxito en el diseño gráfico, y nuestro objetivo es ayudarte a descubrir y desarrollar tu propio estilo creativo único.

Durante el curso, te sumergirás en un ambiente de aprendizaje dinámico y colaborativo, donde tendrás la oportunidad de trabajar en proyectos emocionantes y desafiantes que te ayudarán a aplicar lo que has aprendido en la práctica. Nuestro equipo de expertos estará allí para guiarte en cada paso del camino, proporcionándote el apoyo y la orientación que necesitas para alcanzar tus metas.

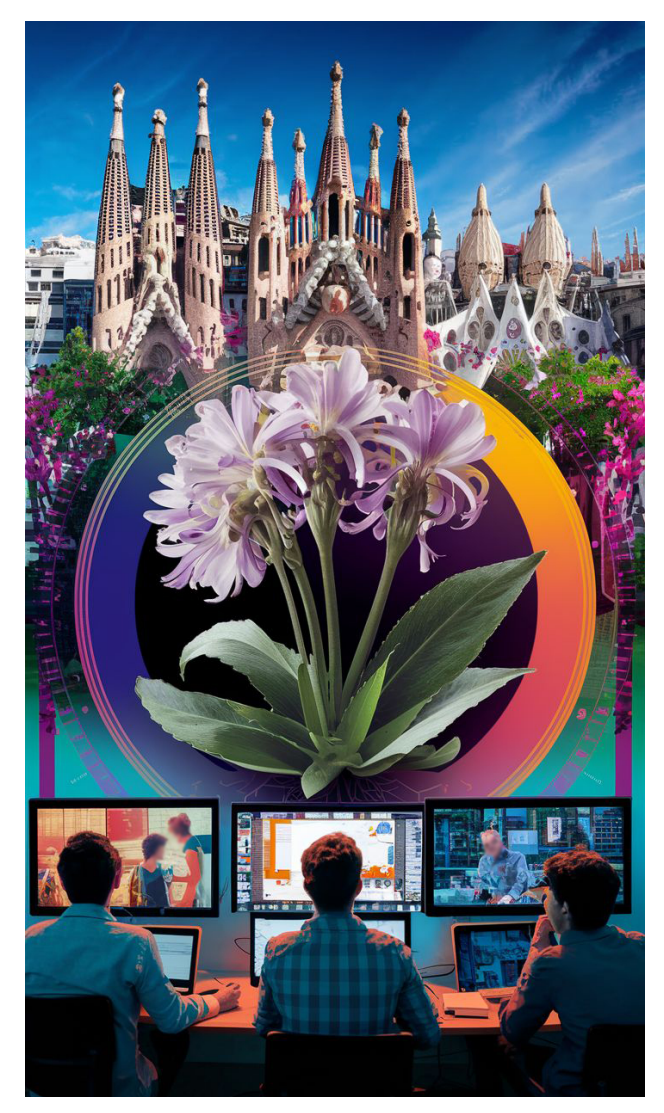

Ya sea trabajando como freelance, en una agencia de diseño, en una empresa de tecnología o en la industria del entretenimiento, los diseñadores gráficos digitales tienen el potencial de hacer una diferencia significativa y dejar su marca en el mundo digital de hoy.

En la era digital actual, dominar el diseño gráfico digital es abrir las puertas a un mundo de oportunidades laborales emocionantes y en constante evolución. Con la creciente demanda de contenido visual atractivo y efectivo en todos los aspectos de la vida cotidiana, desde publicidad y marketing hasta entretenimiento y educación, los diseñadores gráficos digitales se encuentran en una posición privilegiada para hacer una diferencia significativa en una amplia gama de industrias. Una de las oportunidades más evidentes para los diseñadores gráficos digitales es en el campo del marketing y la publicidad. Las empresas de todos los tamaños buscan constantemente crear contenido visual atractivo para promocionar sus productos y servicios en línea y fuera de línea. Desde la creación de banners publicitarios y folletos hasta la gestión de redes sociales

y campañas de correo electrónico, los diseñadores

Ya sea que estés buscando iniciar una carrera en diseño gráfico o simplemente quieras expandir tus habilidades creativas, este curso es para ti. ¡Así que únete a nosotros en esta aventura y descubre el increíble mundo de la creatividad con Adobe Creative Tools!

Dominar el diseño gráfico digital es abrir las puertas a un mundo de oportunidades laborales emocionantes y gratificantes.

gráficos digitales desempeñan un papel crucial en la creación de una imagen de marca efectiva y en la generación de interés y compromiso con el público objetivo.

Además del marketing y la publicidad, el diseño gráfico digital también ofrece oportunidades emocionantes en campos como el diseño de interfaces de usuario (UI) y la experiencia de usuario (UX). Con el crecimiento exponencial de las aplicaciones móviles y los sitios web, hay una demanda creciente de diseñadores que puedan crear interfaces intuitivas y atractivas que mejoren la experiencia del usuario y fomenten la interacción y la participación.

Otra área en la que los diseñadores gráficos digitales pueden encontrar oportunidades es en el campo del diseño de juegos y entretenimiento. Con la industria del juego en constante expansión y la demanda de contenido visualmente impresionante, hay una necesidad creciente de diseñadores gráficos digitales que puedan crear personajes, entornos y efectos visuales cautivadores que mejoren la experiencia del jugador y agreguen valor al producto final.

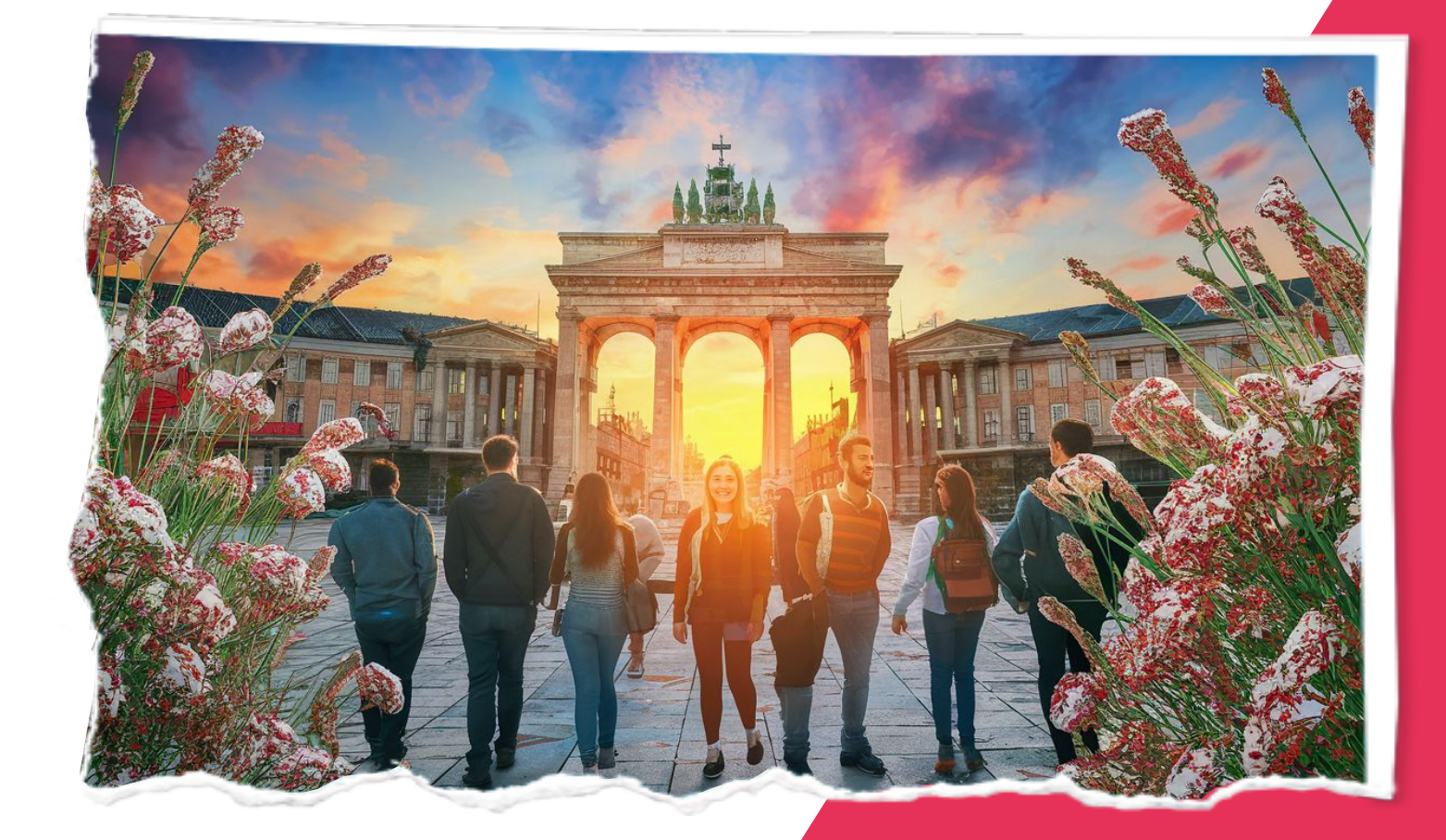

# **Tabla de Contenidos** =

Te presentamos el itinerario de aprendizaje del curso ADOBE CREATIVE TOOLS, con un total de 80 horas distribuidas en 5 módulos progresivos. Cada módulo te guiará en el dominio de herramientas de Adobe y conceptos esenciales para transformar tu visión en realidad digital.

# **Adobe Creative Tools**

**Creatividad digital**

#### **MÓDULO 1 (20 HORAS)**

#### Adobe Photoshop CC 2024

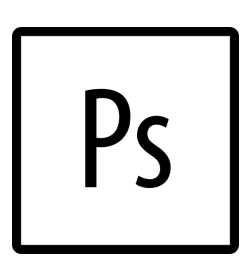

- ๏ Introducción a Adobe Photoshop CC 2024
- ๏ Herramientas básicas y paneles de Photoshop
- ๏ Trabajo con capas y máscaras
- ๏ Edición y retoque de imágenes con inteligencia artificial
- ๏ Uso de filtros y efectos avanzados
- ๏ Ajustes de color y tono con tecnología IA
- ๏ Creación de composiciones fotográficas y artísticas
- ๏ Integración de Adobe Sensei en el flujo de trabajo
- ๏ Retoque y restauración avanzada de imágenes con IA
- ๏ Preparación de archivos para impresión y web con funciones de IA

#### **MÓDULO 2 (20 HORAS)**

#### Adobe Illustrator CC 2024

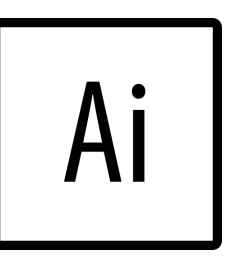

- ๏ Introducción a Adobe Illustrator CC 2024
	- Herramientas básicas y paneles de Illustrator
- ๏ Dibujo y edición de formas vectoriales
- ๏ Creación de ilustraciones con asistencia de IA
- ๏ Uso de la función "Generar" para crear variaciones de diseños con IA
- ๏ Trabajo con texto y tipografía inteligente
- ๏ Integración de Adobe Sensei en la creación de diseños vectoriales
- ๏ Uso de patrones y pinceles inteligentes
- ๏ Exportación de gráficos optimizados con IA para impresión y web
- ๏ Integración de Illustrator con otras aplicaciones de Adobe con IA

## **Adobe Creative Tools Creatividad digital**

### **MÓDULO 3 (15 HORAS)**

#### Adobe InDesign CC 2024

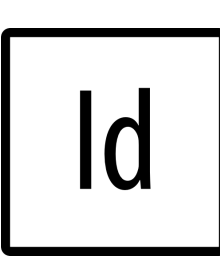

- ๏ Introducción a Adobe InDesign CC 2024
- ๏ Configuración de documentos y páginas
- ๏ Creación de diseños de página con plantillas inteligentes
- Integración de gráficos y texto con funciones de IA
- Uso de Adobe Fonts y sugerencias de tipografía inteligente
- ๏ Creación de documentos interactivos con funciones de IA
- ๏ Preparación de documentos para impresión con asistencia de IA
- ๏ Trabajo colaborativo en proyectos con funciones inteligentes
- ๏ Exportación de documentos optimizados con IA para diferentes medios
- ๏ Integración de InDesign con otras aplicaciones de Adobe con IA

#### **MÓDULO 4 (10 HORAS)**

#### Adobe Bridge CC

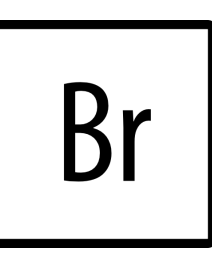

- ๏ Creación de diseños de página Introducción a Adobe Bridge CC
- ๏ Organización y gestión de archivos multimedia
- Revisión y selección de imágenes
- Metadatos y palabras clave en Adobe Bridge
- Integración con otros programas de Adobe Creative Tools

#### **MÓDULO 5 (15 HORAS)**

Adobe Bridge CC y Producción Gráfica y **Creativa** 

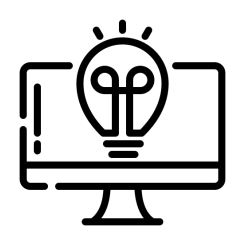

- 1. Introducción a la Producción Gráfica y Creativa (1 hora)
	- Conceptos básicos de producción gráfica

## **Adobe Creative Tools Creatividad digital**

- Importancia de la creatividad en el diseño gráfico
- Introducción a los procesos de impresión
- 2. Resolución y Modos de Color (1 hora)
- Resolución de imágenes para impresión
- Modos de color: CMYK, RGB y Pantone
- Conversión de colores y gestión del color
- 3. Preparación de Archivos para Impresión (2 horas)
- Formatos de archivo estándar para impresión: PDF, EPS, TIFF, etc.
- Configuración de documentos para diferentes tipos de impresión
- Uso de sangrados, marcas de corte y otros requisitos de impresión
- 4. Técnicas de Impresión (2 horas)
- Impresión offset vs. impresión digital: diferencias y aplicaciones
- Selección de sustratos y acabados para impresión
- Procesos de post-impresión: laminado, barnizado, troquelado, etc.
- 5. Gestión de Proyectos de Impresión (2 horas)
- Planificación y organización de proyectos de impresión
- Evaluación de costos y presupuestos
- Coordinación con proveedores de impresión y servicios de acabado
- 6. Control de Calidad en la Impresión (1 hora)
- Revisión y corrección de pruebas de impresión
- Evaluación de la calidad de la impresión: registro, densidad de tinta, etc.
- Solución de problemas comunes en la impresión
- 7. Tendencias y Mejores Prácticas en Producción Gráfica (1 hora)
- Últimas tendencias en diseño y producción gráfica
- Innovaciones en tecnología de impresión
- Mejores prácticas para mantenerse actualizado en el campo
- 8. Proyecto Final y Evaluación (3 horas)
- Desarrollo de un proyecto de impresión gráfica completo
- Presentación y revisión del proyecto final
- Evaluación de los conocimientos adquiridos durante el curso.

**Este curso proporcionará a los estudiantes una comprensión completa de Adobe Creative Tools, aprovechando al máximo las capacidades de inteligencia artificial para mejorar la productividad y la calidad del diseño.**

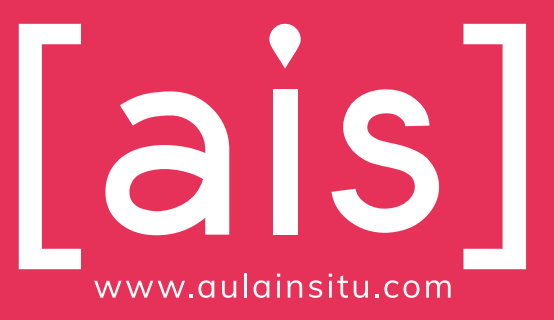

**www.aulainsitu.com info@aulainsitu.com 910 330 220 654 905 155**